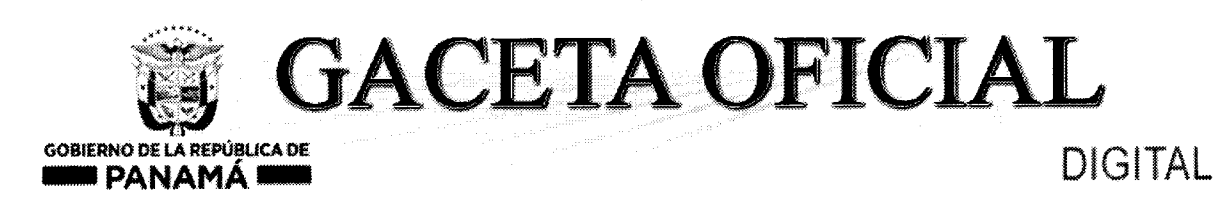

**Año CXVII** 

Panamá, R. de Panamá martes 11 de septiembre de 2018

N° 28609

1

**CONTENIDO** 

## **ALCALDÍA MUNICIPAL DE CHEPO**

Decreto Alcaldicio Nº 4 (De miércoles 17 de enero de 2018)

POR MEDIO DEL CUAL SE HABILITAN LAS CASAS DE JUSTICIA DE PAZ DEL DISTRITO DE CHEPO PARA LA ATENCIÓN DE LOS CONFLICTOS QUE SE PRESENTEN EN SUS JURISDICCIONES DURANTE LOS FINES DE SEMANA Y DÍAS FERIADOS.

> Decreto N° 6 (De lunes 26 de febrero de 2018)

POR MEDIO DEL CUAL SE DICTAN MEDIDAS RELACIONADAS A MANTENER EL ORDEN Y EL RESPETO QUE AMERITA LA: "SEMANA SANTA".

## **CONSEJO MUNICIPAL DE CHEPO / PANAMÁ**

Acuerdo Nº 53 (De miércoles 29 de noviembre de 2017)

POR EL CUAL SE APRUEBA EL PLAN ESTRATÉGICO DISTRITAL (PED) 2018-2022 PARA EL DISTRITO DE CHEPO.

Acuerdo Nº 54 (De miércoles 29 de noviembre de 2017)

POR EL CUAL SE APRUEBA EL MANUAL DESCRIPTIVO DE CLASES, DE PUESTOS Y FUNCIONES DEL MUNICIPIO DE CHEPO.

> Acuerdo N° 7 (De martes 13 de marzo de 2018)

POR MEDIO DEL CUAL SE APRUEBA EL CAMBIO DE DENOMINACIÓN DEL PROYECTO DISTRITAL QUE FORMAN PARTE DEL PLAN DE OBRAS E INVERSIONES MUNICIPALES FINANCIADOS CON LOS FONDOS PROVENIENTES DE LA TRANSFERENCIA DEL IMPUESTO DE BIEN INMUEBLE.

> Acuerdo Nº 29 (De martes 28 de agosto de 2018)

POR LA CUAL SE APRUEBA EL CAMBIO DEL PROYECTO COMPRA DE UNA MOTONIVELADORA POR EL MONTO DE CIENTO VEINTE MIL BALBOAS (B/. 120,000.00) Y SUSTITUIRLO POR EL PROYECTO MEJORAMIENTO AL ACUEDUCTO DEL CORREGIMIENTO DE LAS MARGARITAS POR UN MONTO DE CIENTO VEINTE MIL BALBOAS  $(B/. 120,000.00).$ 

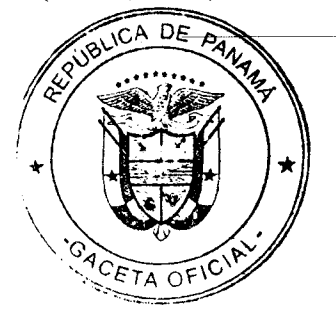

**CONSEJO MUNICIPAL DE PARITA / HERRERA** 

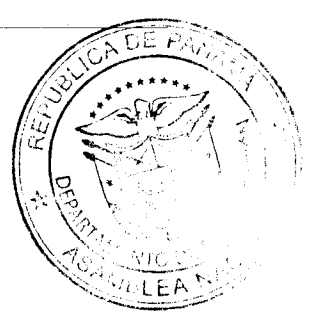

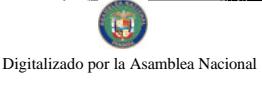

# **MUNICIPIO DE CHEPO ALCALDIA MUNICIPAL DEL DISTRITO DE CHEPO DECRETO N°6** (De 26 de febrero de 2018)

Por medio el cual se dictan medidas relacionadas a mantener el orden y el respeto que amerita la: "SEMANA SANTA"

El suscrito Alcalde Municipal del Distrito de Chepo, en uso de sus facultades legales y;

## **CONSIDERANDO:**

Que las autoridades municipales tienen el deber de cumplir y hacer cumplir la Constitución y las Leyes de la República, los Decretos y órdenes del Ejecutivo, de acuerdo a lo dispuesto en el articulo N° 3 de la Ley 106 de 8 de octubre de 1976, conforme quedó modificada por la Ley 52 de 1984.

Que con motivo de la Semana Santa, época de reflexión y meditación, es necesario tomar las medidas relacionadas a mantener el orden y respeto en los establecimientos y lugares de regocijo público durante la conmemoración de la Semana Santa específicamente el día viernes, 30 de marzo de 2018.

## **DECRETA:**

ARTÍCULO PRIMERO: Todos los propietarios y administradores de CANTINAS, **BODEGAS, BARES.** DISCOTECAS, PARRILLADAS, **CEVICHERIAS.** SUPERMERCADOS, TIENDAS, RESTAURANTES, DISTRIBUIDORAS DE BEBIDAS ALCOHOLICAS, deberán suspender las actividades relacionadas con la venta, expendio y consumo de licores el día jueves, 29 de marzo de 2018 a las (12:00) medio día hasta las (12:00) media noche del viernes, 30 de marzo de 2018.

ARTICULO SEGUNDO: Ordenar como en efecto se ordena el CIERRE de todas las **CANTINAS, BARES, DISCOTECAS,** PARRILLADAS, **BODEGAS**  $\mathbf{Y}$ CEVICHERIAS ubicados dentro del Distrito de Chepo desde las 12:00 medio día del jueves, 29 de marzo de 2018 hasta las 12:00 media noche del viernes, 30 de marzo de 2018.

ARTICULO TERCERO: Suspender, en el distrito de Chepo, el uso de cajas de música, sinfonías y equipos de audio, y la realización de actividades bailables, karaoke o conciertos amenizados por orquestas, conjuntos u otros medios de difusión o reproducción de música o de generación de sonidos el día jueves, 29 de marzo de 2018 a las (12:00) medio día hasta las (12:00) media noche del viernes, 30 de marzo de 2018.

ARTICULO CUARTO: Corresponde a los Jueces de Paz del Distrito de Chepo en turno; así como a los miembros de la Policía Nacional de servicio en la Zona de Policía de Panamá Este, velar por el fiel cumplimiento de las normas contenidas en el presente Decreto.

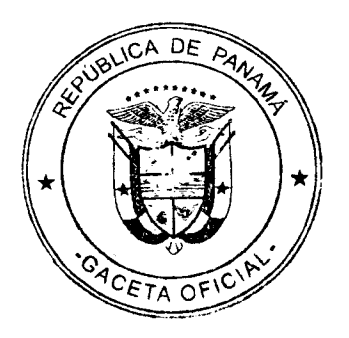

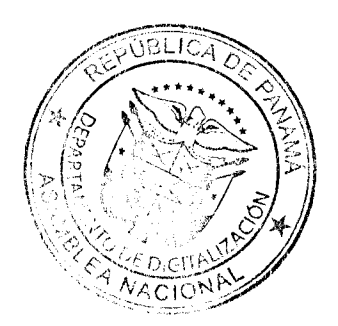

ARTICULO QUINTO: Las personas que infrinjan las disposiciones previstas en este Decreto, serán sancionadas con multa de CIEN BALBOAS (B/100.00) a MIL BALBOAS (B/1000.00), que será aplicada, a prevención, por el Alcalde, los Jueces de Paz.

ARTICULO SEXTO: Este Decreto comenzara a regir a partir de su promulgación.

Fundamento Legal: Ley 106 de 1973, modificada por la Ley 52 de 1984; Ley 55 de 1973, Modificada por la Ley 5 de 2007 y la Ley 2 de 2013 y Ley 118 de 27 de diciembre de 2013

Dado en el Distrito de Chepo, a los veintiséis (26) días del mes de febrero de dos mil dieciocho (2018).

**NOTIFIQUESE y CUMPLASE,** 

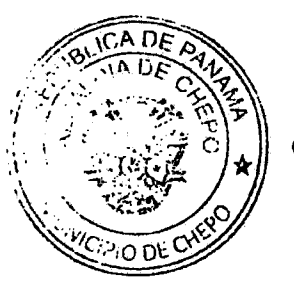

El Alcalde del Distrito de Chepo.

تللللا **TAVIER BARRIOS PEÑA OLMEDO** 

El Secretario General

MANUEL ALEXIS NUÑEZ DELGADO

**MUNICIPIO DE CHEPO** Que este documento es fiel copia de su original Chepo,  $2\lambda$ de 2018 **RIA GENERA** CRE CALDIA DE CHEPO ירי סו<sup>קל</sup>

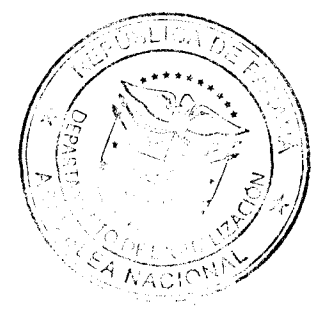